## **Ukladanie súborov**

Veľmi nepríjemné sú situácie, keď máme rozrobenú nejakú prácu a počítač nám "zamrzne" alebo vypadne elektrina. A môžeme všetko robiť odznova. Predísť takýmto situáciám nám pomôže ukladanie našej práce – ukladanie súborov na disk počítača alebo na záložné médium (disketa). Programy nám väčšinou ponúkajú dva spôsoby uloženia súboru:

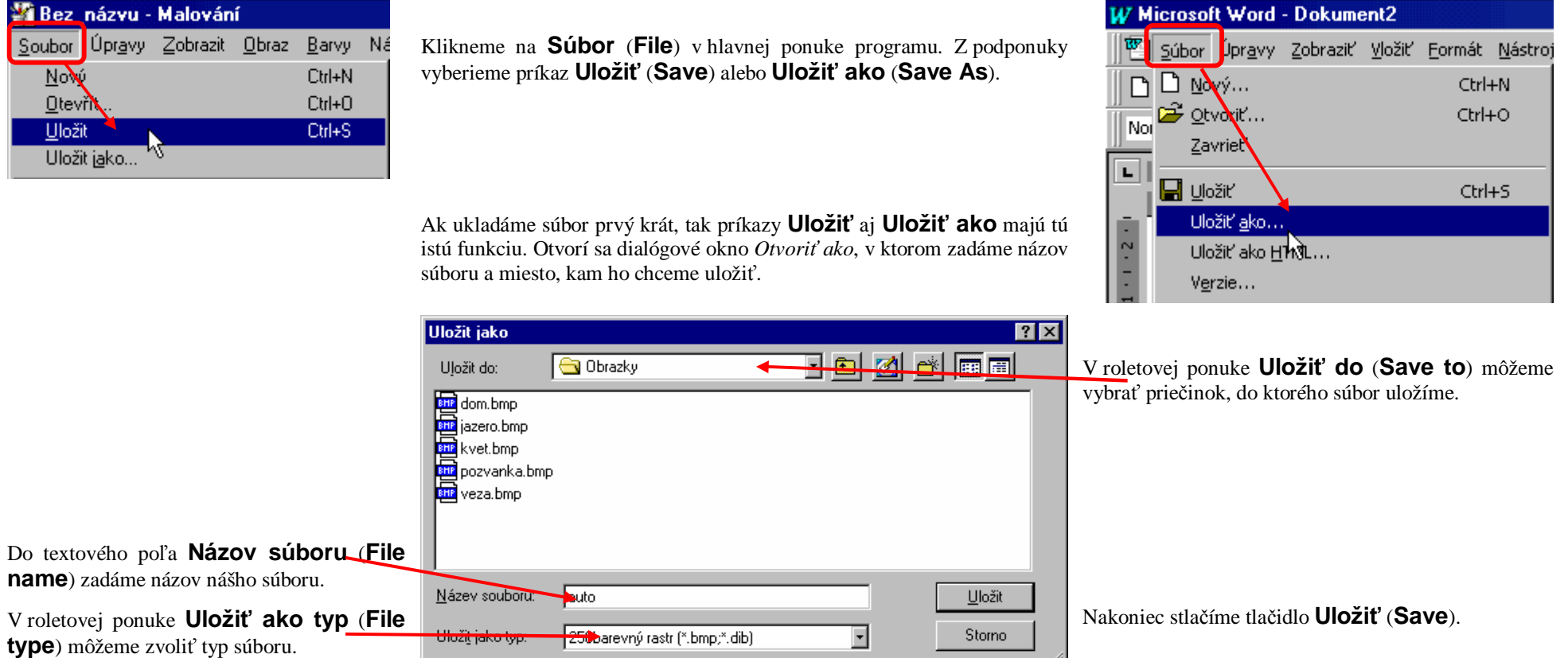

Ak ukladáme súbor druhýkrát pomocou príkazu **Uložiť** (**Save**), tak sa už dialógové okno nezobrazí, ale automaticky sa starý súbor prepíše novšou verziou.

Ak súbor ukladáme druhýkrát pomocou príkazu **Uložiť ako** (**Save As**), tak sa opäť otvorí dialógové okno *Uložiť ako* a musíme zopakovať vyššie popísaný postup.